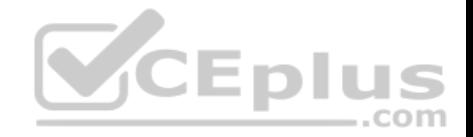

# **HP.Premium.HPE6-A07.by.VCEplus.59q**

Number: HPE6-A07 VCEplus Passing Score: 800 Time Limit: 120 min File Version: 2.2

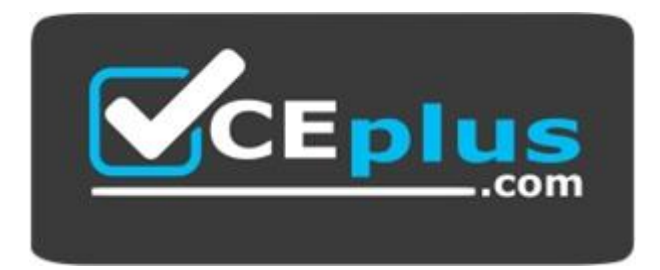

# **Exam Code: HPE6-A07 Exam Name: Aruba Certified ClearPass Associat[e 6.5](https://vceplus.com) Certification Provider: HP Corresponding Certification: ACCA V6.5**

**Website:** www.vceplus.com

**Free Exam:** https://vceplus.com/exam-hpe6-a07/

Questions & Answers Exam Engine is rigorously checked before being put up for sale. We make sure there is nothing irrelevant in HPE6-A07 exam products and you get latest questions. We strive to deliver the best HPE6-A07 exam product for top grades in your first attempt.

**CEplus** 

**Website:** https://vceplus.com **VCE to PDF Converter:** https://vceplus.com/vce-to-pdf/ **Facebook:** https://www.facebook.com/VCE.For.All.VN/ **Twitter :** https://twitter.com/VCE\_Plus

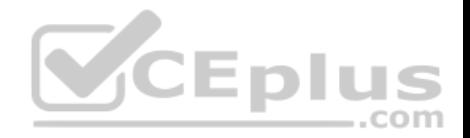

#### **QUESTION 1**

Which licenses are included in the built-in starter kit for ClearPass?

- A. 10 ClearPass Guest licenses, 10 ClearPass OnGuard licenses and 10 ClearPass Onboard licenses
- B. 10 ClearPass Enterprise licenses
- C. 25 ClearPass Policy Manager licenses
- D. 25 ClearPass Profiler licenses
- E. 25 ClearPass Enterprise licenses

**Correct Answer:** E **Section: (none) Explanation**

# **Explanation/Reference:**

#### **QUESTION 2**

What happens when a client successfully authenticates but doe[s not match any Enforcement Polic](https://vceplus.com)y rules?

- A. no role is applied to the device
- B. logon profile is applied to the device
- C. default Enforcement profile is applied
- D. guest rule is applied to the device
- E. default rule is applied to the device

**Correct Answer:** C **Section: (none) Explanation**

#### **Explanation/Reference:**

The first time a device connects, it's allowed on in a limited state (session timeout is a low value and DHCP is allowed) because it doesn't match any Enforcement policy rules based on Endpoint Category. The default enforcement profile is used. Reference: http://community.arubanetworks.com/t5/Security/MAC-Auth-Service-for-AP-s-Printers-Etc/td-p/243252

#### **QUESTION 3**

When Active Directory is added as an authentication source, what should the format be for the Active Directory bin DN?

..com

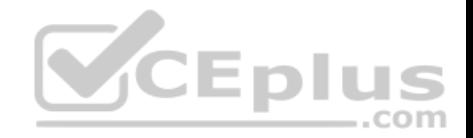

- A. admin.domain.com
- B. domain.com\admin
- C. domain.com
- D. admin@domain.com
- E. admin\domain.com

**Correct Answer:** D **Section: (none) Explanation**

#### **Explanation/Reference:**

For Active Directory, the bind DN can also be in the administrator@domain format (for example, administrator@acme.com). Reference http://www.arubanetworks.com/techdocs/ClearPass/Aruba\_CPPMOnlineHelp/Content/CPPM\_UserGuide/Auth/AuthSource\_GenericLDAP.htm

#### **QUESTION 4**

Refer to the exhibit. A user has enabled 'department' and 'memberOf' as roles. What is the direct effect of the user's action?

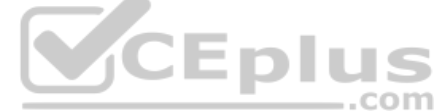

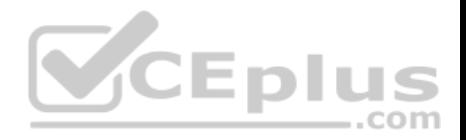

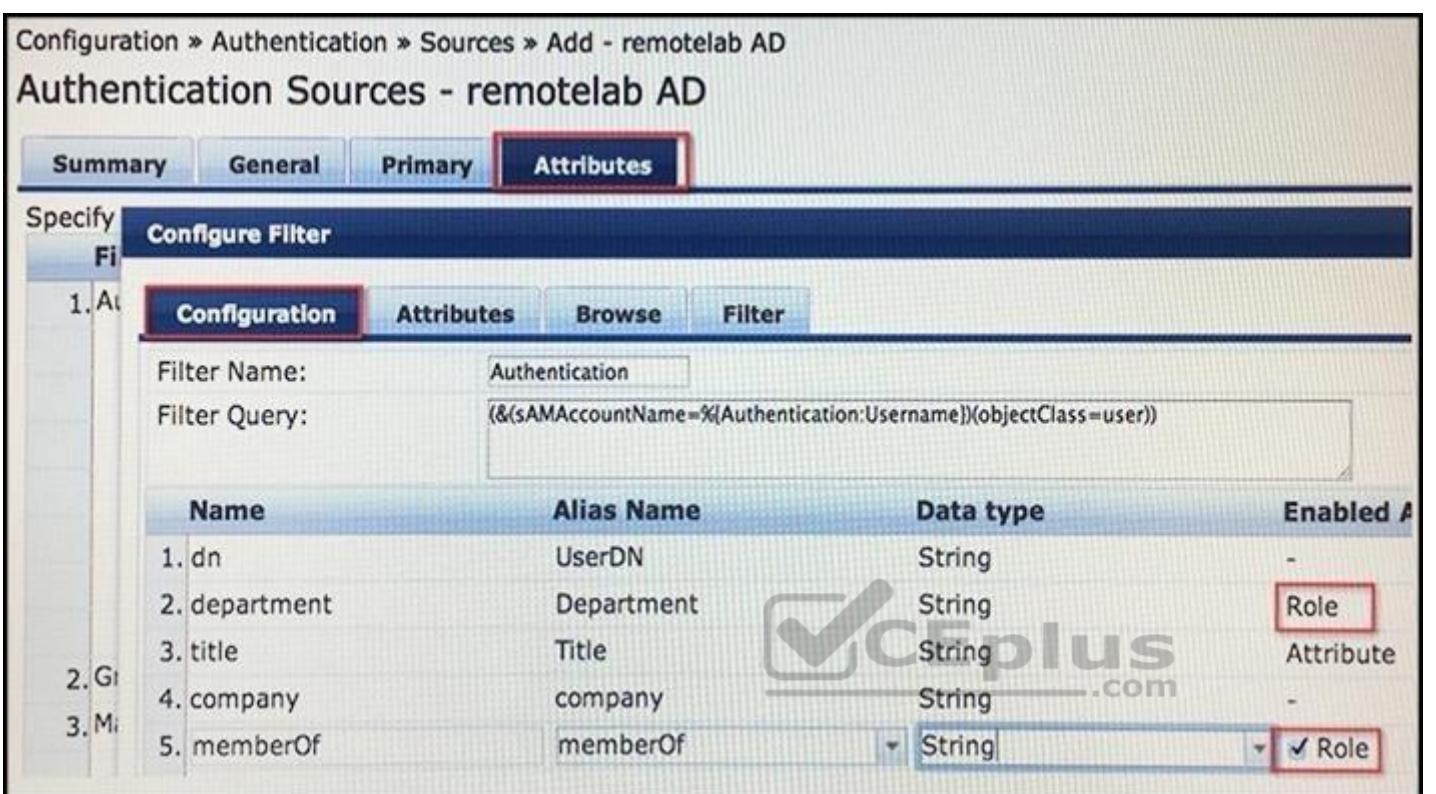

A. The user's authentication will be rejected if the user does not have an admin user group membership in AD.

- B. The user's memberOf attribute is sent back to the controller as a firewall role.
- C. The user's department and group membership will be seen in the Access tracker roles section.
- D. The user's authentication will be rejected if the user does not have a department attribute in AD.
- E. The user's department is sent back to the controller as a firewall role.

**Correct Answer:** A **Section: (none) Explanation**

**Explanation/Reference:**

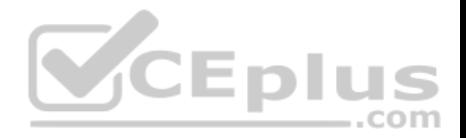

#### **QUESTION 5**

When enforcement action is used in ClearPass to bounce a client?

- A. Webpage redirect
- B. ACL
- C. VLAN attribute
- D. RADIUS VSA
- E. RADIUS CoA

**Correct Answer:** E **Section: (none) Explanation**

# **Explanation/Reference:**

In the Profiler tab, change the RADIUS CoA Action to "[Cisco - Bounce-Host-Port]". Make sure your switch is configured for this. Reference http://community.arubanetworks.com/t5/Security/MAC-Auth-Service-for-AP-s-Printers-Etc/td-p/243252

# **QUESTION 6**

Refer to the exhibit. A user connects to an Aruba Access Point [wireless SSID named "secure-corpo](https://vceplus.com)rate" and performs an 802.1X authentication with ClearPass as the authentication server. = Based on this service configuration, which service will be triggered? com

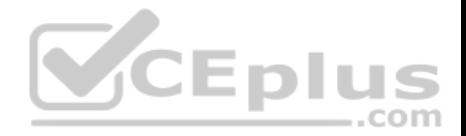

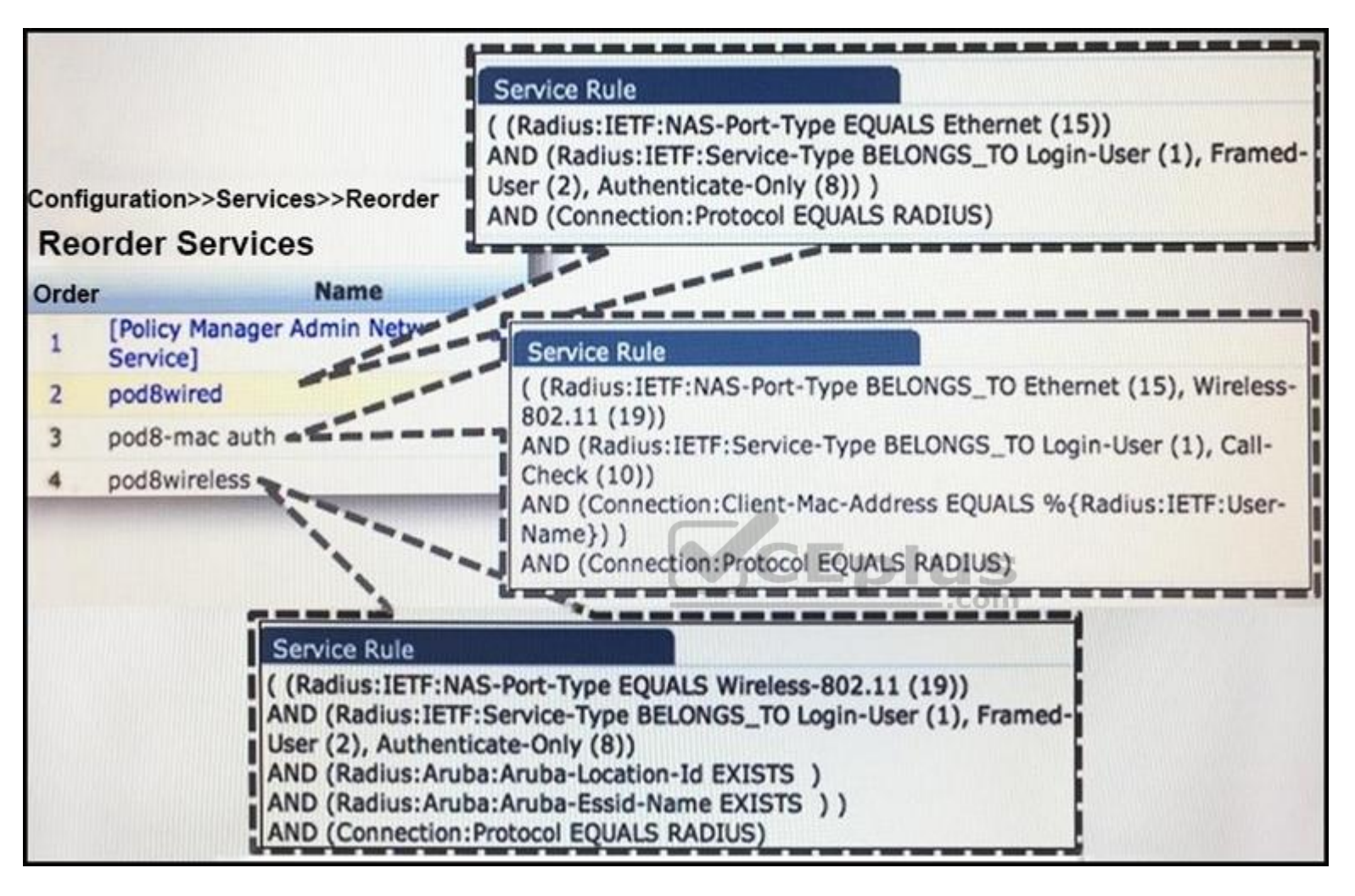

- A. pod8-mac auth
- B. No service will be triggered
- C. pod8wireless
- D. [Policy Manager Admin Network Service]
- E. pod8wired

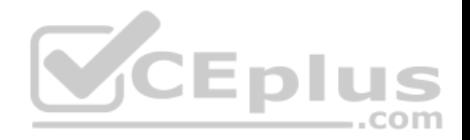

**Correct Answer:** A **Section: (none) Explanation**

**Explanation/Reference:**

#### **QUESTION 7**

A ClearPass deployment needs to be designed to determine whether a user authenticating is an HR department employee in the Active Directory Server and whether the user's device is healthy.

Which policy service components will the network administrator need to use?

- A. Posture, Authentication and Authorization
- B. Posture and Firewall Roles
- C. Posture and Onboard
- D. Authentication and Authorization
- E. Posture, Authentication and Onboarding

**Correct Answer:** A **Section: (none) Explanation**

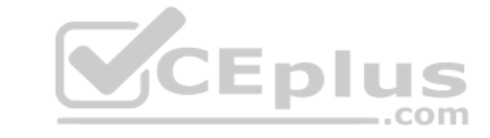

#### **Explanation/Reference:**

Reference http://www.arubanetworks.com/techdocs/ClearPass/Aruba\_CPPMOnlineHelp/Content/CPPM\_UserGuide/About%20ClearPass/About\_ClearPass.htm

**QUESTION 8** What is Radius CoA used for?

- A. to validate a host MAC against a white and a black list
- B. to force the client to re-authenticate upon roaming to a new controller
- C. to authenticate users or devices before granting them access to a network
- D. to transmit messages to the NAD/NAS to modify a user's session status
- E. to apply firewall policies based on authentication credentials

**Correct Answer:** D **Section: (none) Explanation**

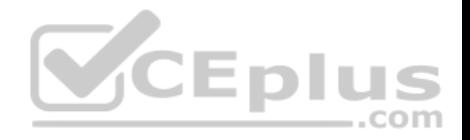

#### **Explanation/Reference:**

#### **QUESTION 9**

Which statement most accurately describes how users with Active Directory credentials authenticate with ClearPass when Active Directory is used as an authentication source for an 802.1x service in ClearPass?

- A. A Kerberos request is sent from the Network Access Device to ClearPass which initiates a RADUIS request to the AD server.
- B. A RADIUS request is sent from the Network Access Device to the AD server which communicates with ClearPass.
- C. An LDAP request is sent from the Network Access Device to the AD server which communicates with ClearPass.
- D. An LDAP request is sent from the Network Access Device to ClearPass which initiates a RADIUS request to the AD server.
- E. A RADIUS request is sent from the Network Access Device to the ClearPass which communicates with the AD server.

**Correct Answer:** C **Section: (none) Explanation**

#### **Explanation/Reference:**

Reference http://www.arubanetworks.com/techdocs/ClearPass/[Aruba\\_DeployGd\\_HTML/Content/3%](https://vceplus.com)20Active%20Directory/AD\_auth\_source\_adding.htm

com

#### **QUESTION 10**

Refer to the exhibit. Based on the information shown, why did the Joining AD fail?

www.vceplus.com - VCE Exam Simulator - Download A+ VCE (latest) free Open VCE Exams - VCE to PDF Converter - PDF Online

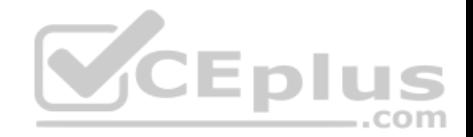

# **Join AD Domain** o **Join domain failed** INTU - FELLIICU LIIC INL I DILUJ HOHIC I RAHVHVO INFO - Creating domain directories for 'TRAINING' Enter cppm-admin's password: kinit succeeded but ads sasl spnego krb5 bind failed: Unspecified GSS failure. Minor code may provide more information : Clock skew too great Failed to join domain: failed to connect to AD: Unspecified GSS failure. Minor code may provide more information Clock skew too great INFO - Restoring smb configuration INFO - Restoring krb5 configuration file INFO - Deleting domain directories for 'TRAINING' ERROR - cpe6.5-F-14 failed to join the domain TRAINING.ARUBANETWORKS.COM with domain controller as dc-1.training Join domain failed **Close**

A. the GSS is wrong

- B. the wrong FQDN of the AD was entered while joining
- C. the wrong domain name was selected while joining the AD
- D. there is a clock difference between ClearPass and AD servers
- E. there is an IP communication issue

**Correct Answer:** D **Section: (none) Explanation**

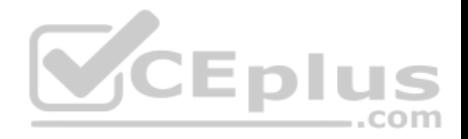

# **Explanation/Reference:**

# **QUESTION 11**

Which most accurately describes the First Applicable rule evaluation algorithm in Enforcement Policies?

- A. Each rule is checked and once a match is found, the Enforcement profile assigned to that rule is applied and the rule matching stops.
- B. All rules are checked and if there is no match, no Enforcement profile is applied.
- C. Each rule is checked and once a match is found, the Enforcement profile assigned to that rule is applied. along with the default Enforcement profile.
- D. All rules are checked for any matching rules and their respective Enforcement profiles are applied.

**Correct Answer:** D **Section: (none) Explanation**

# **Explanation/Reference:**

# **QUESTION 12**

CEplu What is the purpose of using a role mapping policy in an 802.1[x service with Active Directory as th](https://vceplus.com)e authentication source?

- A. to translate and combine AD attributes into ClearPass roles
- B. to send roles from ClearPass to the AD user to update a user's group membership
- C. to enable attributes as roles directly without needing role mapping rules
- D. to send Aruba firewall roles back to the Aruba Network Access Device
- E. to send details of a user's connection to the AD user to store in its database

**Correct Answer:** B **Section: (none) Explanation**

**Explanation/Reference:**

#### **QUESTION 13**

What is the purpose of a guest self-registration page in ClearPass?

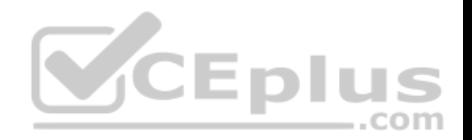

- A. to allow employees to get their own devices securely connected to the network
- B. to allow contractors to create their own accounts in Active Directory
- C. to allow employees' sponsors to create accounts for their guests
- D. to allow employees to easily get their corporate devices on the network
- E. to allow guest users to create a login account for the web login page

**Correct Answer:** B **Section: (none) Explanation**

#### **Explanation/Reference:**

Guest self-registration allows an administrator to customize the process for guests to create their own visitor accounts. Self-registration is also referred to as selfprovisioned access

Reference http://www.arubanetworks.com/techdocs/ClearPass/6.6/Guest/Content/Configuration/CustomizingSelfProvisionedAccess.htm

# **QUESTION 14**

What is the purpose of the pre-auth check during guest authentication?

- A. for the NAD device to do an internal authentication check b[efore sending the credentials to Clea](https://vceplus.com)rPass
- B. for the NAD device to check that ClearPass is active before sending it the RADIUS request
- C. for ClearPass to do an internal authentication check before the NAS login happens
- D. for the client device to do an internal sanity check before the NAS login occurs
- E. for the client device to check that ClearPass is active before sending it the credentials

**Correct Answer:** C **Section: (none) Explanation**

#### **Explanation/Reference:**

The way NAS devices like wireless controllers do authentication on external captive portals only allows standard reject message handling like "authentication failed". The pre auth check allows CPPM to provide advanced error handling of a reject like "your time limit has been reached" before a user logs in. It is to do an end run around limited error handing of NAS devices on external captive portals.

Reference https://community.arubanetworks.com/t5/Security/why-use-pre-auth-check/m-p/93254

#### **QUESTION 15**

Where is the web login page created in the ClearPass UI?

A. WebAuth Service

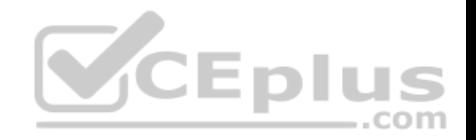

- B. Captive Portal Profile
- C. ClearPass Policy Manager
- D. Guest Login Service
- E. ClearPass Guest

#### **Correct Answer:** E **Section: (none) Explanation**

**Explanation/Reference:**

# **QUESTION 16**

Which actions are necessary to set up a ClearPass guest captive portal web login page to authenticate guest users? (Select three.)

- A. Configure the guest pre-authentication role on ClearPass.
- B. Select the user login checkbox in ClearPass Guest.
- C. Create a web login page in ClearPass Guest.
- D. Create Guest Service in ClearPass policy Manager.
- E. Redirect Aruba Controller URL to ClearPass server web logi[n page.](https://vceplus.com)

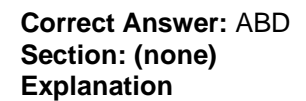

#### **Explanation/Reference:**

Reference https://community.arubanetworks.com/t5/Aruba-Solution-Exchange/IAP-ClearPass-Guest-Captive-Portal/ta-p/202675

# **QUESTION 17**

Which device uses the Quick Connect method of Onboarding? (Select two.)

- A. iPad
- B. iPhone
- C. Windows
- D. blackberry
- E. Android

.<br>CEplus

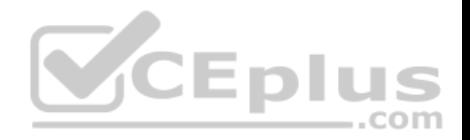

**Correct Answer:** CE **Section: (none) Explanation**

# **Explanation/Reference:**

Reference http://www.primecominc.com/wp-content/uploads/2015/11/Conquering-todays-BYOD-challanges-whitepaper.pdf (page 7)

#### **QUESTION 18**

How do apple iOS 4 and iOS 5 devices download the Onboard provisioning profile and credentials from ClearPass?

- A. Bonjour
- B. Quick Connect
- C. SNMP
- D. FTP
- E. Over the air API
- **Correct Answer:** E **Section: (none) Explanation**

**Explanation/Reference:**

#### **QUESTION 19**

What is the purpose of a RADIUS IETP Session Timeout attribute being sent to an Aruba Controller when a guest authenticates successfully?

- A. For the controller to initiate a RADIUS re-authentication automatically when the time limit is reached.
- B. For ClearPass to send a RADIUS CoA message to the client when the time limit is reached.
- C. For the user to initiate a RADIUS re-authentication when the time limit is reached.
- D. For ClearPass to send a RADIUS CoA message when the time limit is reached.
- E. For the Controller to end the user's authenticated session when the time limit is reached.

**Correct Answer:** E **Section: (none) Explanation**

**Explanation/Reference:**

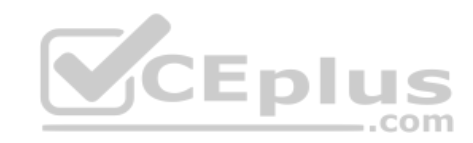

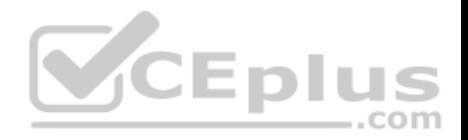

# **QUESTION 20**

What does a client need for it to perform EAP-TLS successfully? (Select two.)

- A. Username and Password
- B. Server Certificate
- C. Pre-shared key
- D. Certificate Authority
- E. Client Certificate

**Correct Answer:** BE **Section: (none) Explanation**

# **Explanation/Reference:**

Reference https://community.arubanetworks.com/t5/AAA-NAC-Guest-Access-BYOD/Binary-comparison-in-EAP-TLS-Authentication/ta-p/257857

# **QUESTION 21**

Which authentication type allows a device to authenticate with [a client certificate?](https://vceplus.com)

- A. 802.1X/EAP
- B. WEP Authentication
- C. MAC Authentication
- D. Captive Portal Authentication
- E. Open System Authentication

**Correct Answer:** A **Section: (none) Explanation**

# **Explanation/Reference:**

Reference https://community.arubanetworks.com/t5/AAA-NAC-Guest-Access-BYOD/Binary-comparison-in-EAP-TLS-Authentication/ta-p/257857

# **QUESTION 22**

Where is the ClearPass Guest Login page URL referenced in the Aruba Controller?

- A. Guest Access Policy
- B. WebAuth Profile

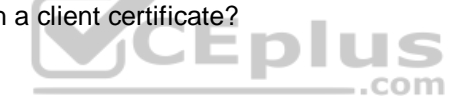

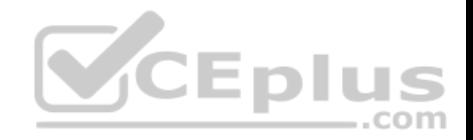

C. Captive Portal Policy D. Captive Portal Authentication Profile E. Guest Enforcement Profile

**Correct Answer:** D **Section: (none) Explanation**

**Explanation/Reference:**

# **QUESTION 23**

ClearPass Onboard uses which type of WLAN security once the user has authenticated and onboarded the client?

- A. EAP-PEAP
- B. EAP-RADIUS
- C. SSL
- D. FAP-LEAP
- E. EAP-TLS

**Correct Answer:** E **Section: (none) Explanation**

**Explanation/Reference:**

# **QUESTION 24**

A guest user connects to an Aruba Controller wireless network and is redirected to a web login page on ClearPass. How is the redirection performed?

- A. The user inputs the URL of the web login page in their browser
- B. The user is redirected to the securelogin.arubanetworks.com web login page.
- C. ClearPass will capture web traffic and redirect the client to the Web Login page.
- D. The controller will capture web traffic and redirect the traffic to the ClearPass Web Login page.
- E. The user inputs the URL of the controller's securelogin.arubanetworks.com page in their browser.

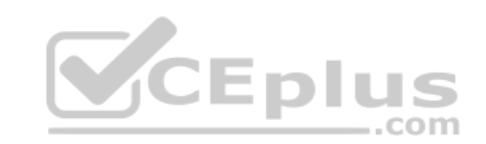

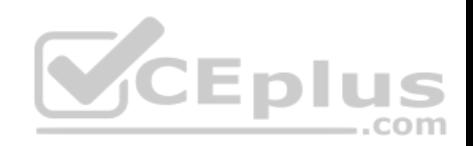

**Correct Answer:** D **Section: (none) Explanation**

**Explanation/Reference:**

# **QUESTION 25**

Which device verifies the Server certificate during the Over the air provisioning process?

- A. Aruba Controller
- B. Active Directory
- C. ClearPass Onboard
- D. Client
- E. ClearPass Policy Manager
- **Correct Answer:** E **Section: (none) Explanation**

**Explanation/Reference:**

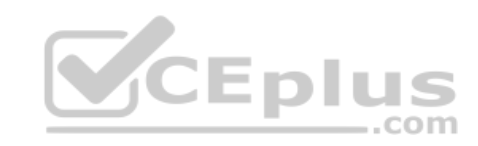

# **QUESTION 26**

Based on the self-registration customization, what is the expected outcome?

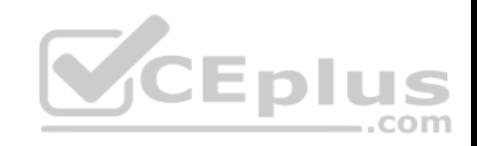

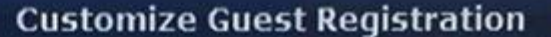

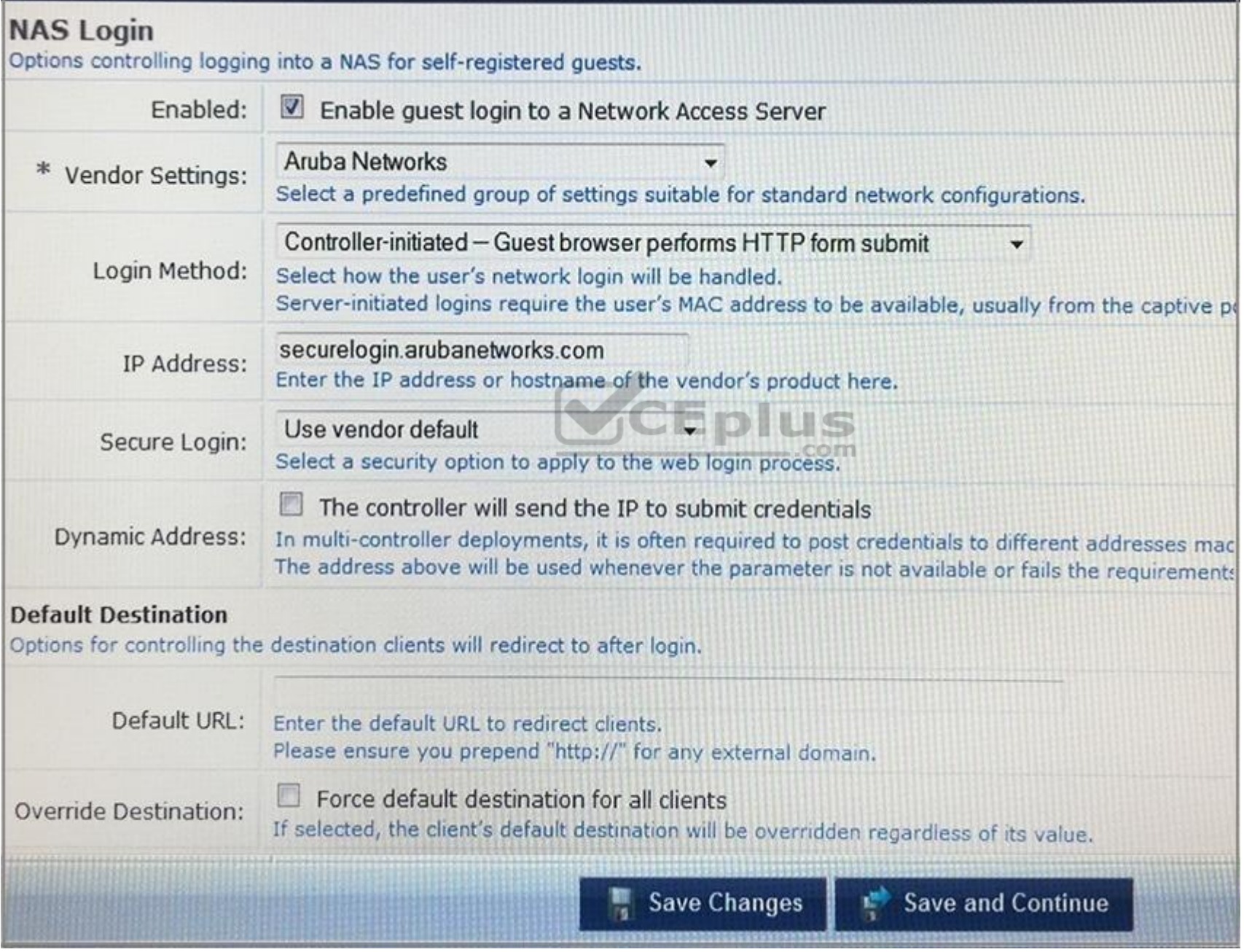

www.vceplus.com - VCE Exam Simulator - Download A+ VCE (latest) free Open VCE Exams - VCE to PDF Converter - PDF Online

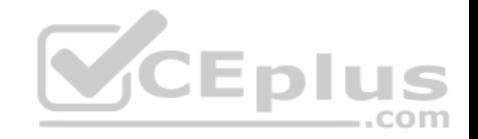

- A. When the user connects to an Aruba NAD device, the user will be redirected to this self-registration page.
- B. When the user completes the self-registration form, a NAS login request will be sent from the client to ClearPass alternate domain at securelogin.arubanetworks.com.
- C. When the user browses to securelogin.arubanetworks.com, the user will be redirected to the self-registration page.
- D. User credentials will be sent to the NAD device when the user clicks the login button on the self-registration receipt page.
- E. When the user clicks the register button on the self-registration page, user credentials will be sent to the NAD.

**Correct Answer:** B **Section: (none) Explanation**

**Explanation/Reference:**

#### **QUESTION 27**

In which stage of the Onboard process is the enterprise's root certificate installed on the iOS device?

- A. During EAP authentication
- B. Provisioning
- C. Authentication
- D. Pre-provisioning
- E. Authorization

**Correct Answer:** D **Section: (none) Explanation**

**Explanation/Reference:** Reference https://www.slideshare.net/ArubaNetworks/onboard-deployment-guide-396 (slide 15)

# **QUESTION 28**

An organization wants to have employees connect their own personal devices securely to the WLAN. Which ClearPass feature can be used to accomplish this?

- A. Enforcement
- B. Guest

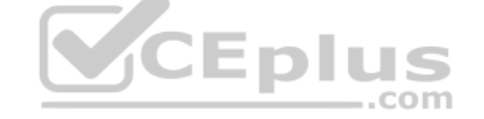

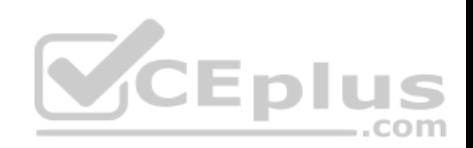

- C. Profiling
- D. Onboarding
- E. Guest with self-registration

**Correct Answer:** D **Section: (none) Explanation**

# **Explanation/Reference:**

Reference http://www.arubanetworks.com/pdf/solutions/CS\_ConsulateHealthCare.pdf

# **QUESTION 29**

Based on the information provided, what is the status of the network? (Select two.)

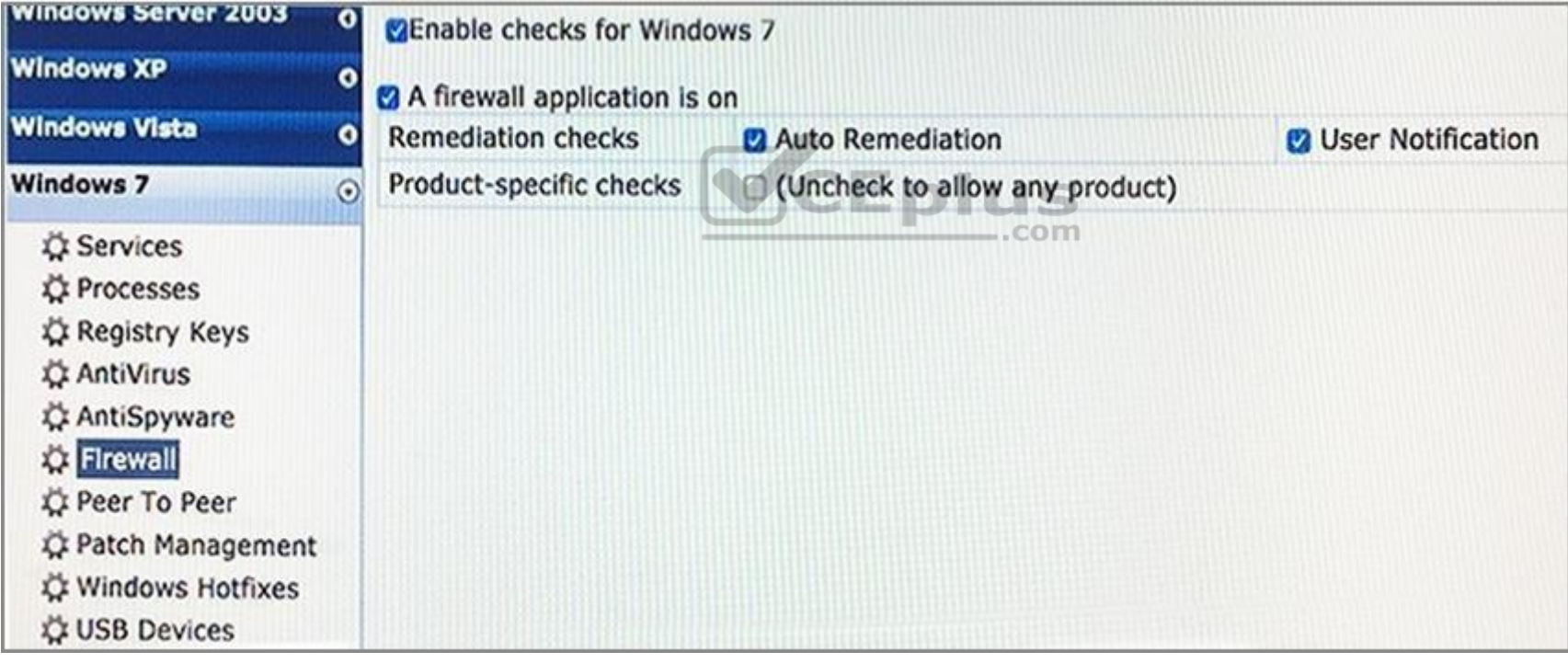

A. Posture check is enabled for Windows 7 OS.

B. Posture check is enabled for firewall client application in Windows 7 OS.

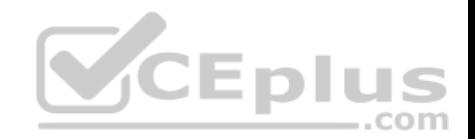

- C. Auto remediation is enabled, hence the client will be forced to enable the firewall if it is found disabled.
- D. Auto remediation can force the client to enable the firewall and also sends a notification to user.

E. Auto remediation cannot force the client to enable the firewall, it can only send notification to the user.

**Correct Answer:** AC **Section: (none) Explanation**

**Explanation/Reference:**

# **QUESTION 30**

Which checks are made with OnGuard posture evaluation in ClearPass? (Select three.)

- A. Client role check
- B. Registry keys
- C. Peer-to-peer application checks
- D. EAP TLS certificate validity
- E. Operating System version

**Correct Answer:** BCE **Section: (none) Explanation**

# **Explanation/Reference:**

# **QUESTION 31**

Which Operating Systems can use Network Access Protection (NAP) policy agents? (Select two.)

- A. Windows XP
- B. Android
- C. Windows 7
- D. Mac OS X
- E. iOS 6 and higher

**Correct Answer:** AC

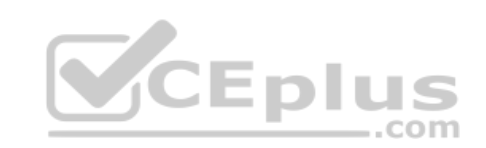